## , tushu007.com

## $<<$  Visual Basic  $60$ >

- << Visual Basic 6.0>>
- 13 ISBN 9787302037286
- 10 ISBN 7302037280

出版时间:1999-11-1

Greg Perry

页数:554

字数:873

extended by PDF and the PDF

http://www.tushu007.com

## << Visual Basic 6.0>>

Visual Basic 6.0 Windows

, tushu007.com

Visual Basic

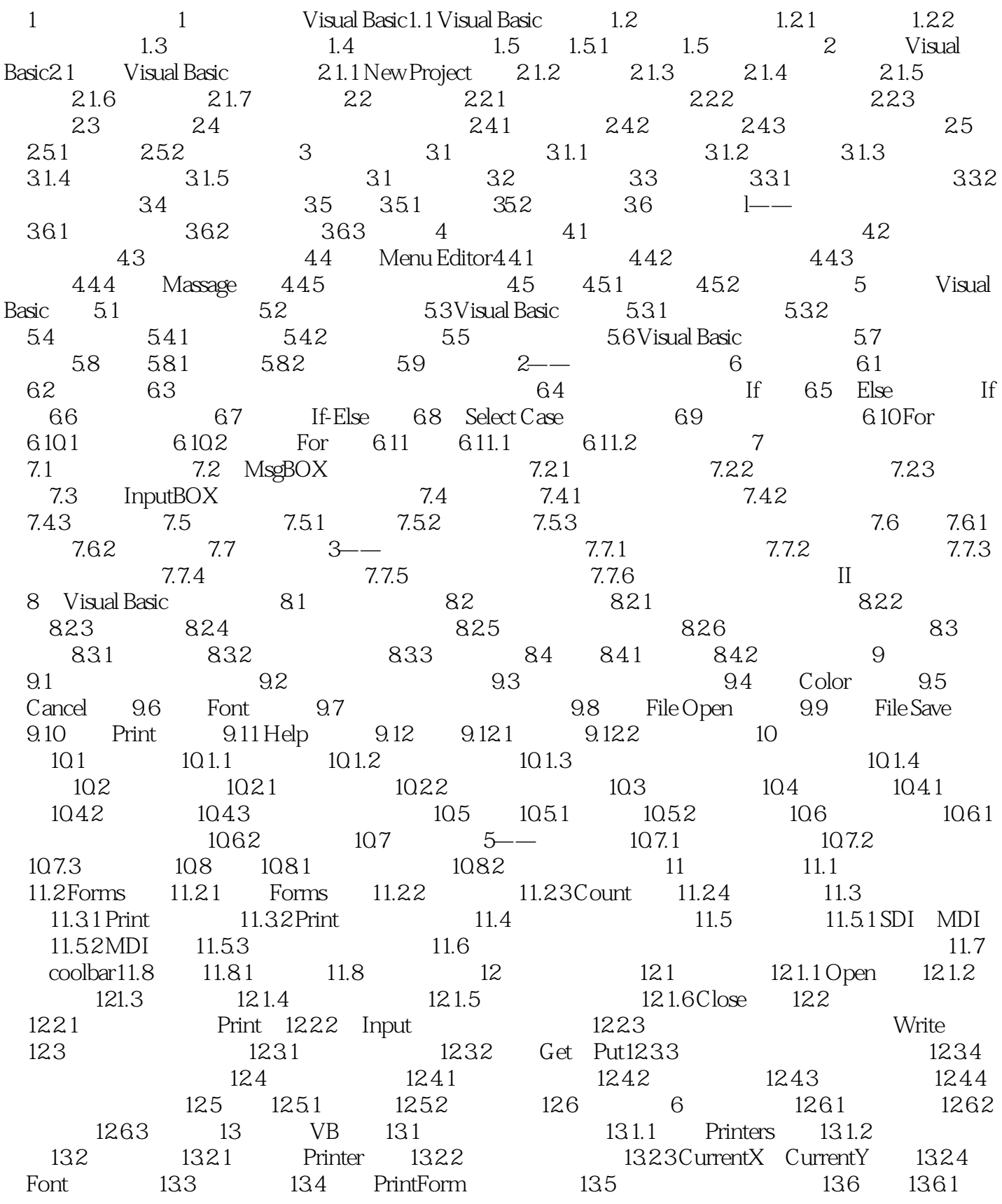

## << Visual Basic 6.0>>

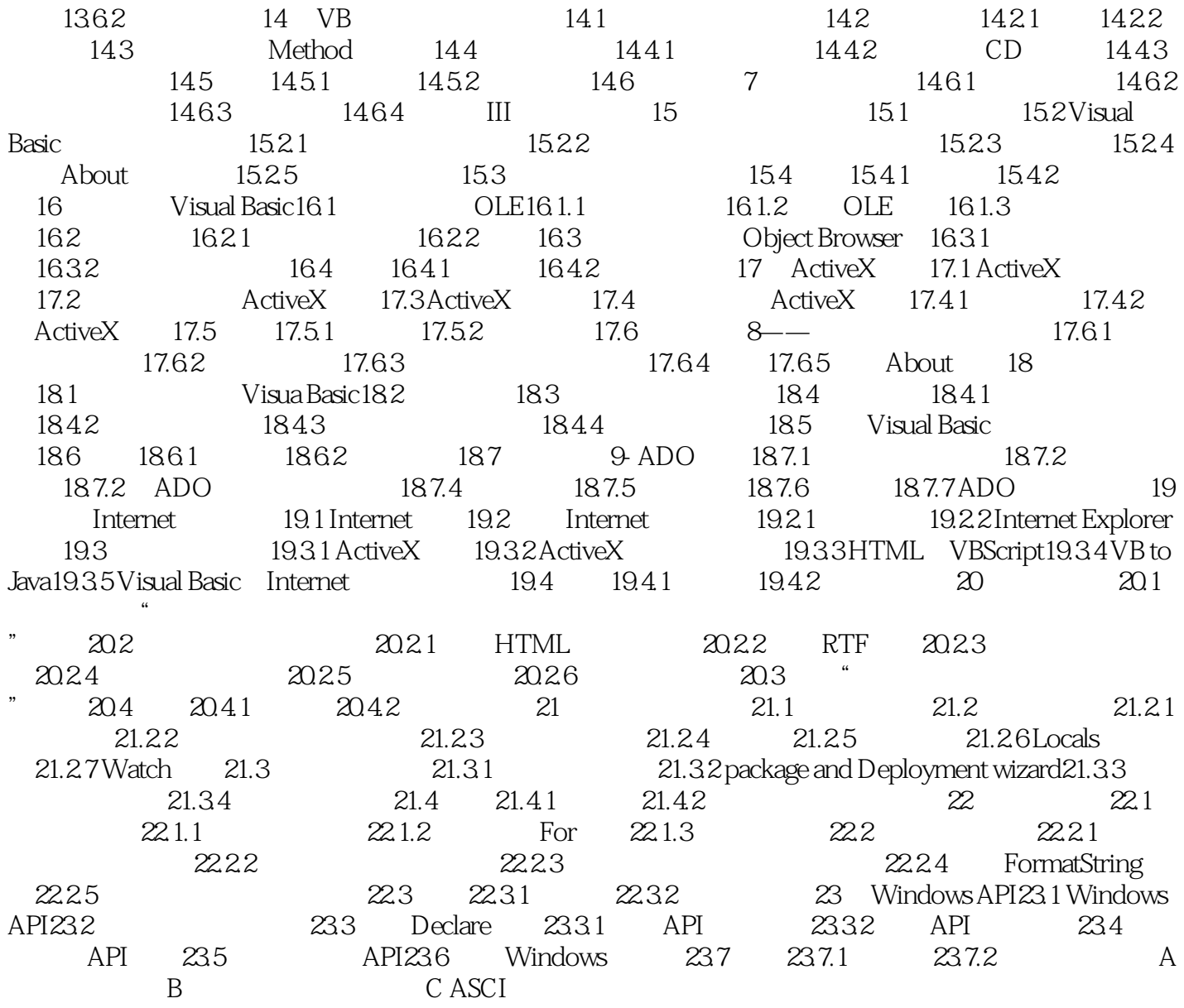

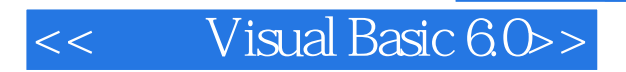

本站所提供下载的PDF图书仅提供预览和简介,请支持正版图书。

更多资源请访问:http://www.tushu007.com